# **INGLIZ TILIDAN TESTLAR ISHLASHGA MO'LJALLANGAN MOBIL ILOVA TAHLILI**

### **Anvar Shuxratbekovich Abdullayev**

Toshkent Axborot Texnologiyalari Universiteti Urganch filiali, Axborot Texnologiyalar kafedrasi assistant o'qituvchisi [anvar.bmw.aa@gmail.com](mailto:anvar.bmw.aa@gmail.com)

#### **Bonura Baxramovna Nurmetova**

Toshkent Axborot Texnologiyalari Universiteti Urganch filiali, Axborot Texnologiyalar kafedrasi katta o'qituvchisi [bonuraxon20102018@gmail.com](mailto:bonuraxon20102018@gmail.com)

#### **Valijon To'lqin o'g'li Davlatmurodov**

Toshkent Axborot Texnologiyalari Universiteti Urganch filiali talabasi [d.valijon2001@gmail.com](mailto:d.valijon2001@gmail.com)

## **ANNOTATSIYA**

Chet tillarini o'rganishda mobil ilovalardan foydalanish tez va sifatli o'zlashtirish imkonini beradi. Chet tili darsi jarayonida zamonaviy pedagogik texnologiyalardan unumli foydalanish, o'quvchining tilga bo'lgan qiziqishini yanada oshirish va ularning xorijiy til bo'yicha egallaydigan bilim, ko'nikma va malakalarini yuqori bo'lishini ta'minlaydi. Bundan kelib chiqib ushbu mustaqil ish uchun Android tizimida ishlaydigan ingliz tilini o'rganish uchun mobil ilovani ishlab chiqish maqsad qilib olingan

**Kalit so'zlar:** Kotlin, Android Studio, JVM, Java IDE, Flutter,

### **KIRISH**

Hozirgi kunda mobil qurilmalar zamonaviy hayotning ajralmas qismi bo'lib hisonlanmoqda. Bu sizning sevimli musiqangizni tinglash, audio-vizual axborotni, bloknotni va boshqa ko'plab funksiyalarni ko'rish orqali odamlar o'rtasidagi muloqotdir. Mobil smartfon kompyuteringizning har doim siz bilan bo'lishi mumkin bo'lgan nusxasi. Android OT bugungi kunda eng keng tarqalgan operatsion tizim hisoblanadi. Android turli ishlab chiqaruvchilarning ko'plab qurilmalarini qo'llabquvvatlaydi. Android OT bepul ishlab chiqish vositalarining tarqalishi asosiy sababidir, iOS tizimida rivojlanish yuqori boshlang'ich xarajatlarni talab qiladi.

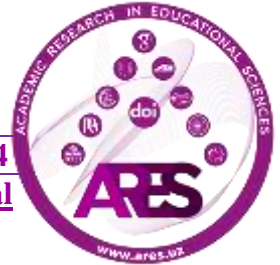

# **ADABIYOTLAR TAHLILI VA METODOLOGIYA**

Kotlin - Intellij IDEA nomli eng aqlli Java IDE ning rasmiy dizayneri JetBrains tomonidan kiritilgan dasturlash tili. Kotlinning bosh maqsadi bugungi kunda Java foydalaniladigan barcha joylarda, Javaning o'rnini bosa oladigan qisqaroq, samaraliroq, ishonchliroq muqobil bilan ta'minlashdir.

Kotlindan foydalanadigan eng ko'p tarqalgan dasturlash sohalar, bular:

- **Server-side** (odatda Web dasturning Back-end lari);
- **Android OS** ilovalari;
- Intel multi-OS Engine da **iOS** ilovalari
- JavaFX orqali **Desktop** dasturlari

Site 2 APK Builder - bu Android tizimi uchun oflayn veb-saytlarni tomosha qilish dasturlarini osongina yaratishga imkon beruvchi mustahkam dastur. Agar siz vebsaytdagi ma'lumotlarni asl shaklida saqlamoqchi bo'lsangiz, bu Java, bu vosita butun sahifani Android qurilmalarida ishlaydigan APK faylga aylantirishga imkon beradi. Veb-sayt yoki URL-dan dastur yaratish. Web site 2 APK Builderdan foydalanish oson, sodda va bir necha soniya ichida Android dasturini yaratishga imkon beradi. Siz qilishingiz kerak bo'lgan yagona narsa - bu mahalliy sayt papkasini yoki URL manzilini yuklash orqali ishlashni xohlagan rejimni tanlash. Arizangiz uchun sarlavha, so'ngra boshlang'ich sahifaning formatini tanlashingiz kerak. Qo'llabquvvatlanadigan katalog sahifalari formatlari HTML, PHP, HTM, JS va CSS-ni o'z ichiga oladi. Bundan tashqari, agar siz veb-URL rejimini tanlasangiz, manzilni va to'g'ri prefiksni - HTTP yoki HTTPS ni taqdim etishingiz kerak. Noto'g'ri tanlov dasturning to'g'ri ishlamasligiga olib kelishi mumkin

**Flutter.** 2015-yilda Google kompaniyasi tomonidan ishlab chiqilgan ushbu tizim bir vaqtning o'zida Android, IOS, Windows, MacOS, Linux operatsion tizimlari uchun dasturlar yaratish imkoniyatini beradi. Shu sababli Flutter Developmentga dunyo buyicha talab yuqori. Flutter ilovalarining reliz versiyalari Android va iOS-da oldindan ishlab chiqilgan (AOT) kompilyatsiya bilan tuzilgan, bu Flutter-ning mobil qurilmalarda yuqori ishlashini ta'minlaydi.

**Dart platformasi.** Flutter ilovalari Dart tilida yozilgan va tilning ko'plab ilg'or funksiyalaridan foydalanadi. Ilovani yozish va disk raskadrovka qilishda Flutter Dart virtual mashinasida ishlaydi, u o'z vaqtida bajaruvchi vositaga ega. Bu tez kompilyatsiya vaqtlarini, shuningdek, "qayta yuklash" imkonini beradi, buning yordamida manba fayllariga o'zgartirishlar ishlaydigan dasturga kiritilishi mumkin. Flutter buni holatli qayta yuklashni qo'llab-quvvatlash bilan kengaytiradi, bunda ko'p

hollarda manba kodidagi o'zgarishlar qayta ishga tushirishni yoki holatni yo'qotmasdan darhol ishlaydigan ilovada aks etadi. Yaxshiroq ishlash uchun Flutter ilovalarining barcha

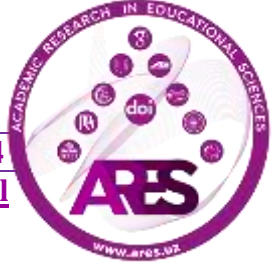

platformalardagi versiyalari oldindan (AOT) kompilyatsiyasidan foydalanadi.

**View va View Group**. Android GUI elementlari uchta toifaga bo'lingan: Activity lar, ko'rinishlar (View) va ko'rinish guruhlari (View Groups). Activity lar ekranlar/oynalar. Ko'rinishlar, matnni ko'rsatadigan matn ko'rinishi, foydalanuvchilarni bosishi mumkin bo'lgan tugma kabi boshqa GUI elementlarini o'z ichiga oladi. Ko'rinish guruhlar ko'rish uchun mo'ljallangan konteynerlardir. View Group guruhlari birlashuvlar to'plamini hosil qiladi. Ko'rinishlar va ko'rinish guruhlarini bir faoliyat yoki ichki qismda (bir faoliyat doirasida qayta kiritilgan) ichiga joylashtirish mumkin.

**Figma.** Figma vektor grafik muharriri va prototiplash vositasi boʻlib, u asosan veb-ga asoslangan boʻlib, macOS va Windows uchun ish stoli ilovalari tomonidan yoqilgan qoʻshimcha oflayn funksiyalarga ega. Android va iOS uchun Figma mobil ilovasi real vaqtda mobil qurilmalarda Figma prototiplarini ko'rish va ular bilan ishlash imkonini beradi. Figma xususiyatlari to'plami foydalanuvchi interfeysi va foydalanuvchi tajribasini loyihalashda foydalanishga qaratilgan bo'lib, real vaqtda hamkorlikka urg'u beradi. Mustaqil MacOS ilovasi sifatida ishlaydigan Sketchdan farqli o'laroq, Figma butunlay brauzerga asoslangan va shuning uchun nafaqat Mac kompyuterlarida, balki Windows yoki Linux bilan ishlaydigan shaxsiy kompyuterlarda va hatto Chromebooklarda ham ishlaydi. Shuningdek, u veb-APIni taklif qiladi va u bepul. Figmaning yana bir katta afzalligi shundaki, u bir xil faylda real vaqtda ishlash imkonini beradi.

**UX** - *User Experience* (so'zma-so'z: "**foydalanuvchi tajribasi**"). Boshqacha qilib aytganda, foydalanuvchi interfeysi bilan ishlay oladigan tajriba / taassurot. U maqsadga erishish oladimi va buni bajarish qanchalik oddiy yoki murakkab shuni belgilaydi. UX forma, yoki foydalanuvchi tajribasi forma dizayni, mahsulot va foydalanuvchi o'rtasidagi ko'prikni ifodalaydi. Bu, foydalanuvchidan ma'lumotlar qabul qilib olish uchun ishlatiladigan instrument hisoblanadi. Forma, foydalanuvchidan yozish, to'ldirish, mahsulot/xizmat uchun to'lov kabi ma'lumotlar so'raladi. Natijada, mijoz kompaniya bilan turli xil forma qismlari orqali bog'lanish hosil qiladi. Agar foydalanuvchi kompaniya xizmatidan birinchi marta foydalanayotgan bo'lsa, unda ham aynan forma orqali ro'yxatdan o'tadi.

**UI** - *User Interface* (so'zma-so'z "**foydalanuvchi interfeysi**") - interfeysning qanday ko'rinishda va qanday jismoniy xususiyatlarga ega bo'lishi.

UI, yoki foydalanuvchi tajribasi forma dizayni, mahsulot va foydalanuvchi o'rtasidagi ko'prikni ifodalaydi. Bu, foydalanuvchidan ma'lumotlar qabul qilib olish

uchun ishlatiladigan instrument hisoblanadi. Forma, foydalanuvchidan yozish, to'ldirish, mahsulot/xizmat uchun to'lov kabi ma'lumotlar so'raladi. Natijada, mijoz kompaniya

bilan turli xil forma qismlari orqali bog'lanish hosil qiladi. Agar foydalanuvchi kompaniya xizmatidan birinchi marta foydalanayotgan bo'lsa, unda ham aynan forma orqali ro'yxatdan o'tadi. Yaxshi forma yaratish natijasida bir jarayondan ikkinchisiga o'tish ehtimoli darajasi ortib boradi. Yaxshi forma va bir jarayondan ikkinchisiga o'tish ehtimoli darajasi bu foydalanuvchining qayta bog'lanish (Call To Action, CTA)ga javob qaytarishidir. Bu jarayonning ko'p turlari mavjud, masalan, mobil ilovani yuklab olish, tizimda ro'yxatdan o'tish, yoki mahsulotni sotib olish bo'lishi mumkin. Shu sabahli yaxshi forma bir jarayondan ikkinchisiga o'tishda muhim rol o'ynaydi. Chunki foydalanuvchi tizimda amallar ketma-ketligida davom etar ekan, katta ehtimol bilan birinchi navbatda formani to'ldirish bosqichiga duch keladi. Bundan kelib chiqadiki, dastavval biz yaxshi form yaratishimiz darkor. Asosiy qoida: Doim oson o'qilishi va oson tushunilishi lozim. Forma elementlariga chuqurlashib ketishdan oldin, eng muhim fundamental qoidadan boshlash manfaatli bo'ladi: Forma oson o'qilishi va oson tushunilishi kerak. Hattoki foydalanuvchi formaga tez ko'z yugurtirib chiqqan taqdirda ham, ushbu forma nima haqidaligi haqida unda tasavvur hosil bo'lishi kerak.

**Firebase.** Firebase Realtime ma'lumotlar bazasi bulutda joylashgan ma'lumotlar bazasidir. Ma'lumotlar JSON sifatida saqlanadi va real vaqtda har bir ulangan mijozga sinxronlashtiriladi. Apple platformalarimiz, Android va JavaScript SDK'larimiz bilan o'zaro platforma ilovalarini yaratganingizda, barcha mijozlaringiz real vaqt ma'lumotlar bazasining bitta nusxasini baham ko'radi va avtomatik ravishda eng yangi ma'lumotlar bilan yangilanishlarni oladi.

**MySQL.** MySQL-da foydalanuvchilarga SQL-dan foydalangan holda MySQL ma'lumotlar bazasi bilan to'g'ridan-to'g'ri o'zaro ishlash imkonini beruvchi mustaqil mijozlari mavjud, lekin ko'pincha MySQL relyatsion ma'lumotlar bazasi qobiliyatiga muhtoj bo'lgan ilovalarni amalga oshirish uchun boshqa dasturlar bilan ishlatiladi. MySQL Linux, Apache, MySQL, Perl/PHP/Python so'zlarining qisqartmasi bo'lgan LAMP veb-ilovalar stekining (va boshqalar) tarkibiy qismidir. MySQL ko'plab ma'lumotlar bazasiga asoslangan veb-ilovalar, jumladan Drupal, Joomla, phpBB va WordPress tomonidan qo'llaniladi. MySQL-dan Facebook, Flickr, MediaWiki, Twitter va YouTube kabi mashhur veb-saytlar ham foydalanadi. MySQLni manba kodidan qo'lda qurish va o'rnatish mumkin, lekin maxsus sozlashlar talab qilinmasa, u odatda ikkilik paketdan o'rnatiladi. Ko'pgina Linux distributivlarida paketlarni boshqarish tizimi MySQL-ni minimal kuch bilan yuklab olishi va o'rnatishi mumkin, Ammo xavfsizlik va optimallashtirish sozlamalarini sozlash uchun ko'pincha qo'shimcha konfiguratsiya talab qilinadi.

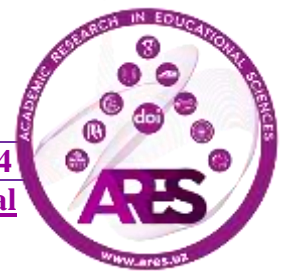

## **NATIJALAR**

Mobil ilovalarni sinash uchun asosiy testlar bir xil bo'ladi, chunki dasturiy ta'minot sinovlari asoslarini o'rgatish tavsiya etiladi. Mobil texnologiyalar haqida materiallar, turli platformalar xususiyatlari, yangi qurilmalar haqida bilimlarga ega bolish tavsiya qilinadi. Chet tilini o'rganish uchun mobil ilova juda qulay va samaralidir. Uni ishga tushirish va foydalanish quyidagicha amalga oshiriladi:

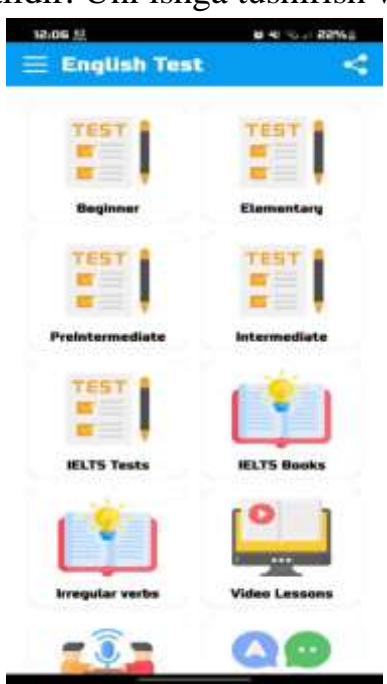

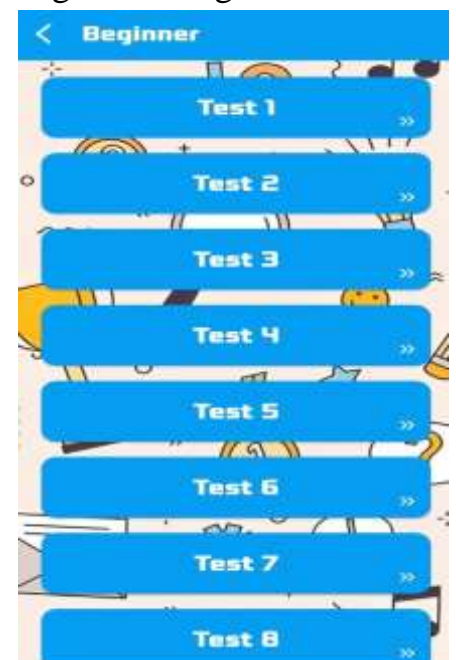

*1-rasm Asosiy oynasi 2-rasm.Testlar bo`limi*

Ushbu qismda foydalanuchi har xil darajadalarda testlar ishlashi mumkin. Bunday bo`limlardan 5 ta mavjuda va qiyinlik darajasi farq qiladi.

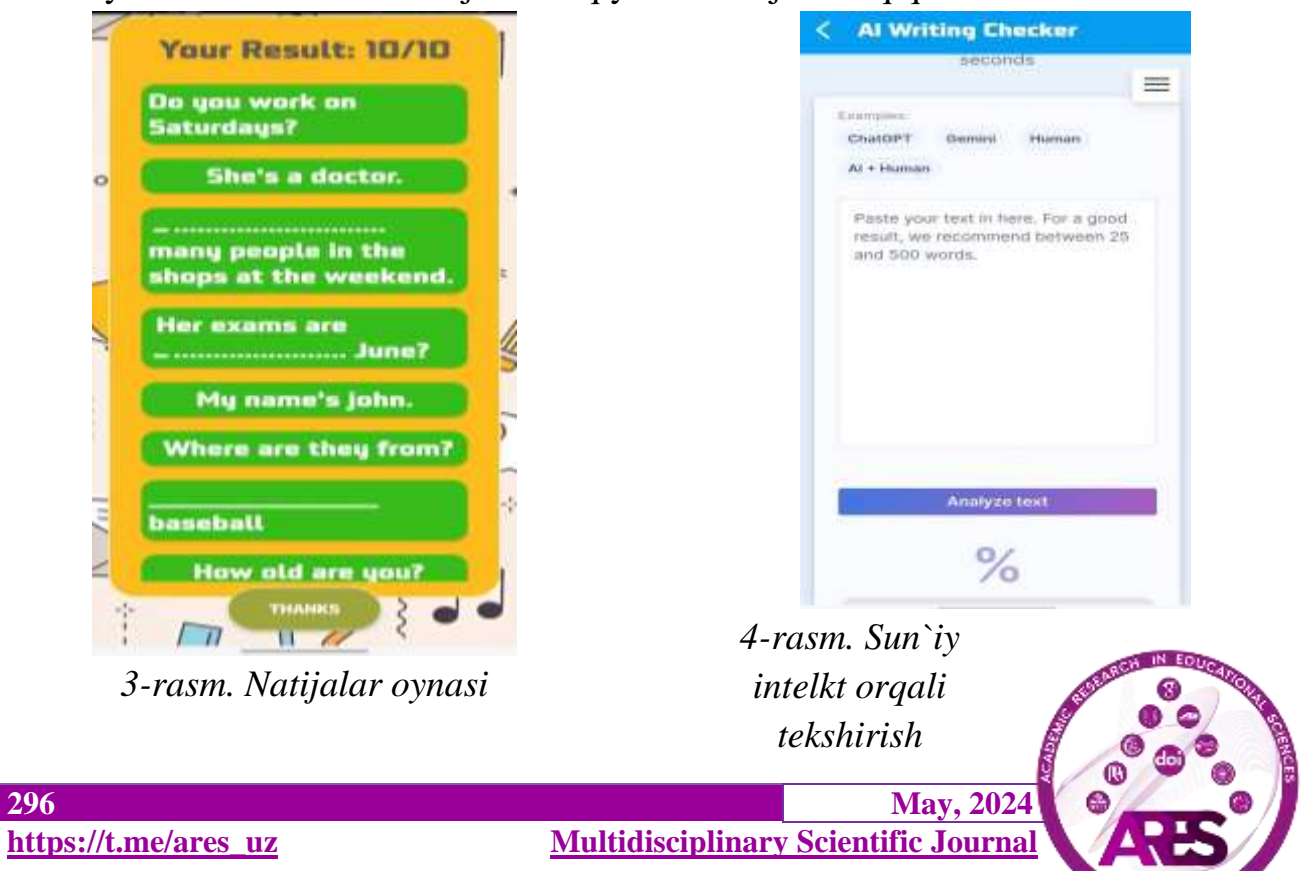

Ushbu qismda foydalanuvchi yozgan ishosini tekshirtishi mumkin bu IELTS baxolash bo`limlardan kelib chiqqan holatda tekshiradi va umumiy baxolaydi.

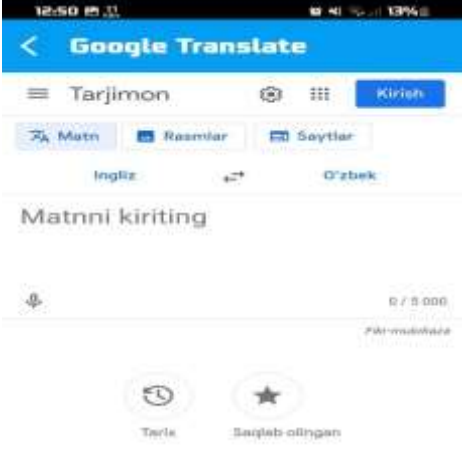

2.7-rasm. Google tarjimon oynasi

Ushbu oyna orqali ilovadan chiqmasdan turib tarjimondan foydalanish imkon beradi.

# **MUHOKAMA**

English Practice ilovasi tahili qilindi va ushbu ilovada mavjud bo`lmagan imkoniyatlar qo`shildi. Bular insho tekshiradigan bo`lim bundan tashqari ikki xil turdaki lug`atlar qo`shilgan. Bundan tashqari ushbu ilova mavjud bo`lmagan Google tarjimon bo`limi qo`shildi bu foydalanuchilarga ilovadan chiqmasdan turib ushbu xizmatdan foydalanish imkonini beradi.Bundan tashqari Ingliz tilida notog`ri fe`llar ro`yxati keltirlgan va ushbu bo`lim ushbu English Practice ilovasida mavjud emas edi va bizning ilovamizda testlar darajalarga bo`ligani ya`ni qiyinchilik darajasiga qarab ishlashlari mumkin bo`ladi.

# **XULOSA**

Ushbu loyihaning e'tiborli jihati shundaki, o'quvchilar bilimlarini yanada mustahkamlashga, ularni til o'rganishda o'z ustida ko'proq ishlashga hamda o'rganilayotgan mavzu borasida xam amaliy xam nazariy ko'nikmalarga ega bo'lib borishida muxim vazifalarni bajaradi. Bundan tashqari, ushbu ilovaning ustunliki

shundan iboratki sun`iy intelekt yordamida yozilgan ishlarni tekshirishga imkon yaratadi. Mobil ilovani o'quvchilar o'z mobil telefonlariga o'rnatib, foydalanishlari va o'rganishlari mumkin.

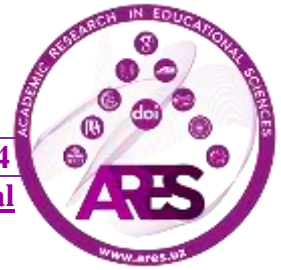

Mobil ilovani yaratishda asosan java dasturlash tili va andorid platformasi komponentalaridan foydalanildi. Mazkur ishda quyidagi ishlar amalga oshirildi:

- chet tilini o'rganishda foydalaniladigan mobil ilovalar tahlil qilindi;
- mobil operatsion tizimlar, mobil dasturlash tillari tahlil qilindi;

 mobil ilova arxitekturasi hamda ingliz tilini o'rganish metodologiyasi ishlab chiqildi;

 mobil ilova interfeysi XML formatlash tili hamda Kotlin dasturlash tilida ishlab chiqildi;

# **REFERENCES**

1. Goloshapov A*.* Google Android: programmirovanie dlya mobilnыx ustroystv. — SPb.: [BXV-Peterburg,](https://ru.wikipedia.org/w/index.php?title=%D0%91%D0%A5%D0%92-%D0%9F%D0%B5%D1%82%D0%B5%D1%80%D0%B1%D1%83%D1%80%D0%B3&action=edit&redlink=1) 2010.

2. "kotlin-stdlib". kotlinlang.org. JetBrains. Retrieved April 20, 2018. Shafirov,

- 3. Maxim (May 17, 2017).
- 4. "Kotlin on Android. Now official". Today, at the Google I/O keynote, the
- 5. Android team announced first-class support for Kotlin.
- 6. . "Kotlin FAQ". Kotlin lets you choose between generating Java 6 and Java 8
- 7. compatible bytecode. More optimal byte code may be generated for higher
- 8. versions of the platform.
- 9. . "Kotlin is now Google's preferred language for Android app development".
- 10. TechCrunch. Retrieved 2019-05-08. Krill, Paul (Jul 22, 2011).
- 11. "JetBrains readies JVM language Kotlin". infoworld.com. InfoWorld.
- 12. Retrieved February 2, 2014. Waters, John (February 22, 2012).

13. Komatineni S., Maklin D., Xeshimi S. Google Android: programmirovanie dlya mobilnыx ustroystv Pro Android 2. — 1-ye izd. — SPb.: [Piter,](https://ru.wikipedia.org/wiki/%D0%9F%D0%B8%D1%82%D0%B5%D1%80_(%D0%B8%D0%B7%D0%B4%D0%B0%D1%82%D0%B5%D0%BB%D1%8C%D1%81%D1%82%D0%B2%D0%BE)) 2011.

14. Rodjers R., Lombardo D. Android. Razrabotka prilojeniy. - M.: [EKOM Pablisherz,](https://ru.wikipedia.org/w/index.php?title=%D0%AD%D0%9A%D0%9E%D0%9C_%D0%9F%D0%B0%D0%B1%D0%BB%D0%B8%D1%88%D0%B5%D1%80%D0%B7&action=edit&redlink=1) 2010.

15. Donn Felker. Android: razrabotka prilojeniy dlya chaynikov = Android Application Development For Dummies. — M.: [Dialektika,](https://ru.wikipedia.org/w/index.php?title=%D0%94%D0%B8%D0%B0%D0%BB%D0%B5%D0%BA%D1%82%D0%B8%D0%BA%D0%B0_(%D0%B8%D0%B7%D0%B4%D0%B0%D1%82%D0%B5%D0%BB%D1%8C%D1%81%D1%82%D0%B2%D0%BE)&action=edit&redlink=1) 2011.

16. Kris Fiayli*.* SQL: Rukovodstvo po izucheniyu yazыka. — M.: Peachpit Press, 2003.

17. Ma'lumotlar bazalari. B.A. Begalov, E.E.Inog'omjonov, Sh. Nasreddinova. Toshkent – 2006

[http://www.google.com](http://www.google.com/) [http://www.it-ebooks.info](http://www.it-ebooks.info/)

[http://www.android.com](http://www.android.com/)

[http://uzyii.blogspot.com](http://uzyii.blogspot.com/)

[http://uz.infocom.uz](http://uz.infocom.uz/)

[https://cyberleninka.ru/article/n/mobil-ilovalarni-ishlab-chiqishda-qo-](https://cyberleninka.ru/article/n/mobil-ilovalarni-ishlab-chiqishda-qo-llaniladigan-dasturiy-vositalar)

[llaniladigan-dasturiy-vositalar](https://cyberleninka.ru/article/n/mobil-ilovalarni-ishlab-chiqishda-qo-llaniladigan-dasturiy-vositalar)

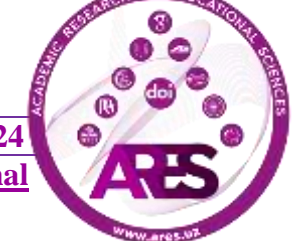

**[https://t.me/ares\\_uz](https://t.me/ares_uz) [Multidisciplinary Scientific Journal](http://ares.uz/en/maqola-jonatish)**